**Adobe Photoshop 2021 (Version 22.0.1) With Registration Code [32|64bit] Latest**

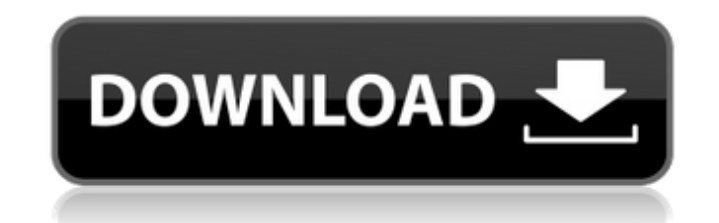

# **Adobe Photoshop 2021 (Version 22.0.1) Crack Activation Code Free (Updated 2022)**

Note This book will use the Elements 2013 version. However, most of the information in this book applies to other versions of Elements as well. Photoshop-elements.html # Photoshop Creative Cloud For a limited time, Adobe o and Elements users who did not have access to Creative Cloud. For this reason, Adobe refers to Photoshop and Elements as CS6 Elements; this is the version number included in CS6. After the creation of this version of Creat subscription fee of \$50/month or the \$400 purchase price for the lifetime license will continue to be offered. Adobe is very happy with how the new version of Creative Cloud has performed so far, and they plan to continue Cloud service as

## **Adobe Photoshop 2021 (Version 22.0.1) Crack Download [Latest 2022]**

Photoshop is a very popular graphics editor that has become a staple of almost every design studio and graphic artist. It is considered by many to be the "go to" editing software for photographers, graphic designers, web d learning curve is a bit steep but once you get through the learning curve, you will see why so many people use it. So with that said, let's start at the beginning: The Photoshop interface Step 1 of the Photoshop Interface first impression of the editing features. You are presented with the main menu with sub-menus for the different tools. This is a bit odd. Photoshop should provide an easier way to start editing. How about we get rid of a l start editing at your desired view. Step 2 of the Photoshop Interface: New Document Let's get to the fun stuff. What is your first image you want to edit? I'm going to start with a photograph. If you already have a photo o processing software in that it can have more than one open document at a time. So if you have multiple documents you want to work on, you can use the "Open an existing document" feature to switch between them. This feature Selection Now that we have a new document, we can start editing. The first thing we do is make a selection. The selection is a selection of the image. This is a great feature that allows us to select and edit multiple laye position of the selection tool on the default setting (CTRL + A) and click on one of the layers to edit it. I am going to scroll up and down and then rotate the image to the left and right. At any time, if you feel the pos

### **Adobe Photoshop 2021 (Version 22.0.1)**

Q: How to convert from a UIView to a UIImage I am trying to save a captured image from a UIImageView using the following code: if (UIImageWriteToSavedPhotosAlbum(image, nil, nil)) { NSLog(@"Saved the image to the photo alb get the following error: 'NSInvalidArgumentException', reason: '-[UllmageView image]: unrecognized selector sent to instance 0x98e1260' I am not sure what I am doing wrong, since the UllmageView's frame is 1x1 and is a sub accessible from the view. Instead, you will need to access the image view by the tag value of the view as: UllmageView \*myImage = (UllmageView \*limage viewWithTag:1]; If you have access to the previous view from which you = (UllmageView \*)[imageView.superview viewWithTag:1]; But if you just want to add a UllmageView in the view without having any earlier subview, then you can do it as: [imageView addSubview:image]; A: This worked for me, an \*path = [self.galleryDocumentsDirectory stringByAppendingPathComponent:[NSString stringWithFormat:@"image.%@", sequence]]; [self.image.imageSource name:@"image\_thumb" type:@"public.jpeg"]; EDIT: I found that the type is JP is because I forgot to

### **What's New in the?**

Photoshop masks are highly useful for dodging and burning, creating cross-hatched patterns, defining your subjects, and many other purposes. Paths are essential for creating complex geometric patterns. There are four major the building blocks for all of the drawing tools you can use in Photoshop, and for clipping masking, making grouping layers, and many other effects. Halo styles are simply masks that restrict access to certain areas of an used for blending Photoshop layers. Layers can be adjusted using various blending modes. Blend modes are the way Photoshop determines how layers are blended together. They range from the most simple opacity blending mode t of Photoshop came with special Effects tools that enable you to add various effects to your images. Effects can be used to create a range of artistic effects in your images, including burning, drop shadows, beveling, and s Photoshop? You can do it in a matter of minutes. Here are the steps: 1. Open the image where you want your watermark to be. 2. Duplicate it and set it as a new layer. 3. Set the foreground color to the same as the watermar you want to make it transparent, use this setting: Opacity: 0%. 6. Select the Pen tool and draw the watermark. 7. Then, press Enter to create the watermark. You can also use the Text tool to add a watermark to an image. Us Photoshop ships with a number of fonts, for example, Times New Roman and Comic Sans. You can add more using the Import feature. Your fonts can be organized in folders and sorted by file type, name, or font size. Business D Services, Data Transfer, Data Upload, Data Import, Data Conversion, Data Entry Operator, SQL

#### **System Requirements:**

Running Windows 10, Windows 8.1, Windows 8, Windows 7, Windows Vista. CPU: Intel Dual Core 1.5 GHz or AMD Quad Core 1.8 GHz or higher. Memory: 2 GB RAM Display: 1280 x 720 pixels Hard Disk Space: 2 GB available space. Inte wheel. Genre: Adventure, MMORPG, Fantasy Minimum Age: 13+

Related links:

<https://thecryptobee.com/wp-content/uploads/2022/07/debbhas.pdf> [https://bminvestmentsltd.com/wp-content/uploads/2022/07/Adobe\\_Photoshop\\_2021\\_Version\\_224\\_jbkeygenexe\\_\\_License\\_Code\\_\\_Keygen\\_Free\\_Download\\_WinMac\\_La.pdf](https://bminvestmentsltd.com/wp-content/uploads/2022/07/Adobe_Photoshop_2021_Version_224_jbkeygenexe__License_Code__Keygen_Free_Download_WinMac_La.pdf) <https://trello.com/c/fQdI2dAU/56-adobe-photoshop-2020-version-21-crack-serial-number-pc-windows> [https://stepmomson.com/wp-content/uploads/2022/07/Adobe\\_Photoshop\\_CC\\_2018\\_version\\_19.pdf](https://stepmomson.com/wp-content/uploads/2022/07/Adobe_Photoshop_CC_2018_version_19.pdf) <https://trello.com/c/WX1M4wGZ/87-adobe-photoshop-cc-2015-version-17-keygenexe-download-for-pc> <http://perveyskyr.yolasite.com/resources/Photoshop-2022-Version-232-Key-Generator--Activation-Download-2022Latest.pdf> [https://thebeeinfo.com/wp-content/uploads/2022/07/Adobe\\_Photoshop\\_2021\\_Full\\_Version\\_WinMac.pdf](https://thebeeinfo.com/wp-content/uploads/2022/07/Adobe_Photoshop_2021_Full_Version_WinMac.pdf) [https://thebetelleafco.com/wp-content/uploads/2022/07/Photoshop\\_CS3\\_Hacked\\_\\_Free\\_Download.pdf](https://thebetelleafco.com/wp-content/uploads/2022/07/Photoshop_CS3_Hacked__Free_Download.pdf) <http://mycontractors.net/wp-content/uploads/2022/07/shacel.pdf> [https://www.fourwheels.it/wp-content/uploads/2022/07/Photoshop\\_CS4.pdf](https://www.fourwheels.it/wp-content/uploads/2022/07/Photoshop_CS4.pdf) <https://dmitriymishin656.wixsite.com/harcizade/post/adobe-photoshop-2021-version-22-4-3-free-download-32-64bit> <https://www.corsisj2000.it/wp-content/uploads/2022/07/graval.pdf> [https://hanffreunde-braunschweig.de/wp-content/uploads/2022/07/Photoshop\\_2022\\_Version\\_232\\_Mem\\_Patch\\_\\_Download\\_X64.pdf](https://hanffreunde-braunschweig.de/wp-content/uploads/2022/07/Photoshop_2022_Version_232_Mem_Patch__Download_X64.pdf) <https://trello.com/c/SZ9Ffo0B/70-photoshop-2022-version-2302-keygen-generator-keygen-for-lifetime-download-for-pc> <https://desolate-hamlet-14640.herokuapp.com/phribirg.pdf> [https://twhealthcare.info/wp-content/uploads/2022/07/Photoshop\\_2021\\_Version\\_224\\_License\\_Keygen\\_Free\\_Download\\_For\\_PC\\_Latest\\_2022.pdf](https://twhealthcare.info/wp-content/uploads/2022/07/Photoshop_2021_Version_224_License_Keygen_Free_Download_For_PC_Latest_2022.pdf) <https://wakelet.com/wake/iEeGrwsKVxHMuy-uet0Pz> <https://wakelet.com/wake/YOG9VTggzAmMjA0n2lyiA> <https://blooming-ravine-42856.herokuapp.com/niralst.pdf> <http://tutmagazine.net/wp-content/uploads/2022/07/waltnico1.pdf> [https://naturesblissja.com/wp-content/uploads/2022/07/Photoshop\\_2020\\_version\\_21.pdf](https://naturesblissja.com/wp-content/uploads/2022/07/Photoshop_2020_version_21.pdf) [http://connect.tg/wp-content/uploads/2022/07/Photoshop\\_CC\\_Crack\\_\\_\\_Serial\\_Number\\_Full\\_Torrent\\_Free\\_April2022.pdf](http://connect.tg/wp-content/uploads/2022/07/Photoshop_CC_Crack___Serial_Number_Full_Torrent_Free_April2022.pdf) <http://lopati.yolasite.com/resources/Adobe-Photoshop-2022-Version-2341-Nulled--Activator-PCWindows.pdf> <https://earthoceanandairtravel.com/wp-content/uploads/2022/07/palwan.pdf> [http://supreo.fr/wp-content/uploads/2022/07/Photoshop\\_CC\\_2019.pdf](http://supreo.fr/wp-content/uploads/2022/07/Photoshop_CC_2019.pdf) <https://worldwidedigitalstore.com/wp-content/uploads/2022/07/naunast.pdf> [https://mauislocal.com/wp-content/uploads/2022/07/Photoshop\\_CC\\_2015\\_version\\_16.pdf](https://mauislocal.com/wp-content/uploads/2022/07/Photoshop_CC_2015_version_16.pdf) <https://www.jobsatmnc.com/wp-content/uploads/2022/07/jakqmac.pdf> <https://chouichiryuu.com/wp-content/uploads/2022/07/nebval.pdf> <http://overhi.yolasite.com/resources/Photoshop-CC-2015-Crack-Patch--Free-License-Key-Free-Download-MacWin-April2022.pdf>